Job Search [documentation](https://cloud.google.com/talent-solution/job-search/)

# REST Resource: projects.tenants.jobs

Resource: Job

A Job resource represents a job posting (also referred to as a "job listing" or "job requisition"). A job belongs to a **Company** 

(https://cloud.google.com/talent-solution/job-

[search/docs/reference/rest/v4beta1/projects.companies#Company\)](https://cloud.google.com/talent-solution/job-search/docs/reference/rest/v4beta1/projects.companies#Company)

, which is the hiring entity responsible for the job.

#### JSON representation

```
{
 "name": string,
 "company": string,
 "requisitionId": string,
 "title": string,
 "description": string,
 "addresses": [
   string
 ],
  "applicationInfo": {
   (https://cloud.google.com/talent-solution/job-search/docs/reference/res
 },
 "jobBenefits": [
   (https://cloud.google.com/talent-solution/job-search/docs/reference/rest/v4beta
 ],
 "compensationInfo": {
   (https://cloud.google.com/talent-solution/job-search/docs/reference/re
 },
 "customAttributes": {
```

```
JSON representation
    string: {
      object(CustomAttribute)
    },
    ...
  },
  "degreeTypes": [
    enum (DegreeType (https://cloud.google.com/talent-solution/job-search/docs/reference/rest/v4beta
  ],
  "department": string,
  "employmentTypes": [
    (https://cloud.google.com/talent-solution/job-search/docs/reference/rest/v4
  ],
  "incentives": string,
  "languageCode": string,
  (https://cloud.google.com/talent-solution/job-search/docs/reference/re
  "promotionValue": number,
  "qualifications": string,
  "responsibilities": string,
  (https://cloud.google.com/talent-solution/job-search/docs
  "visibility": enum (Visibility (https://cloud.google.com/talent-solution/job-search/docs/referen
  "jobStartTime": string,
  "jobEndTime": string,
  "postingPublishTime": string,
  "postingExpireTime": string,
  "postingCreateTime": string,
  "postingUpdateTime": string,
  "companyDisplayName": string,
  "derivedInfo": {
    object (DerivedInfo (https://cloud.google.com/talent-solution/job-search/docs/reference/rest/v4b
  },
  "processingOptions": {
    object (ProcessingOptions (https://cloud.google.com/talent-solution/job-search/docs/reference/r
  }
}
```
#### Fields

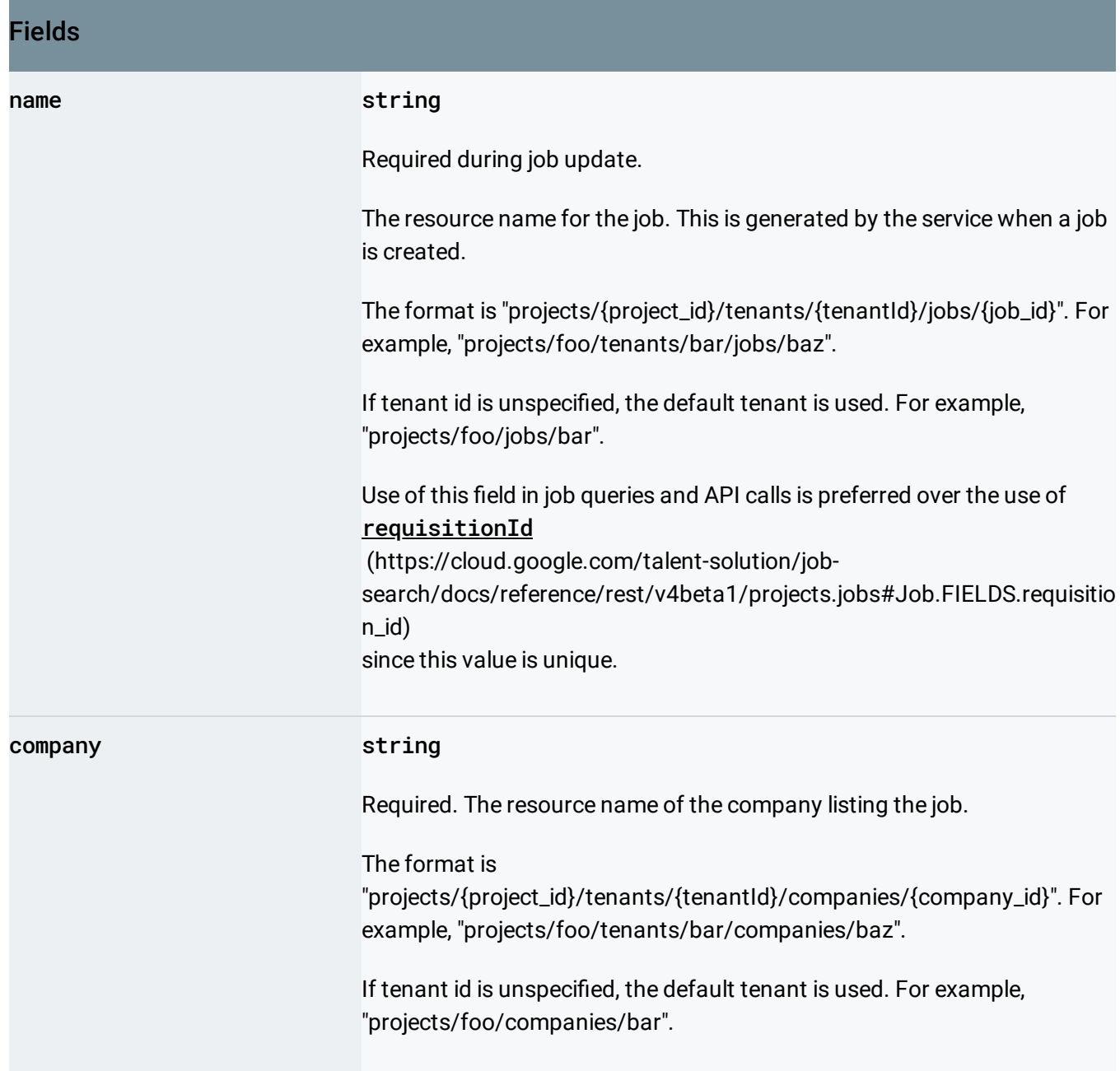

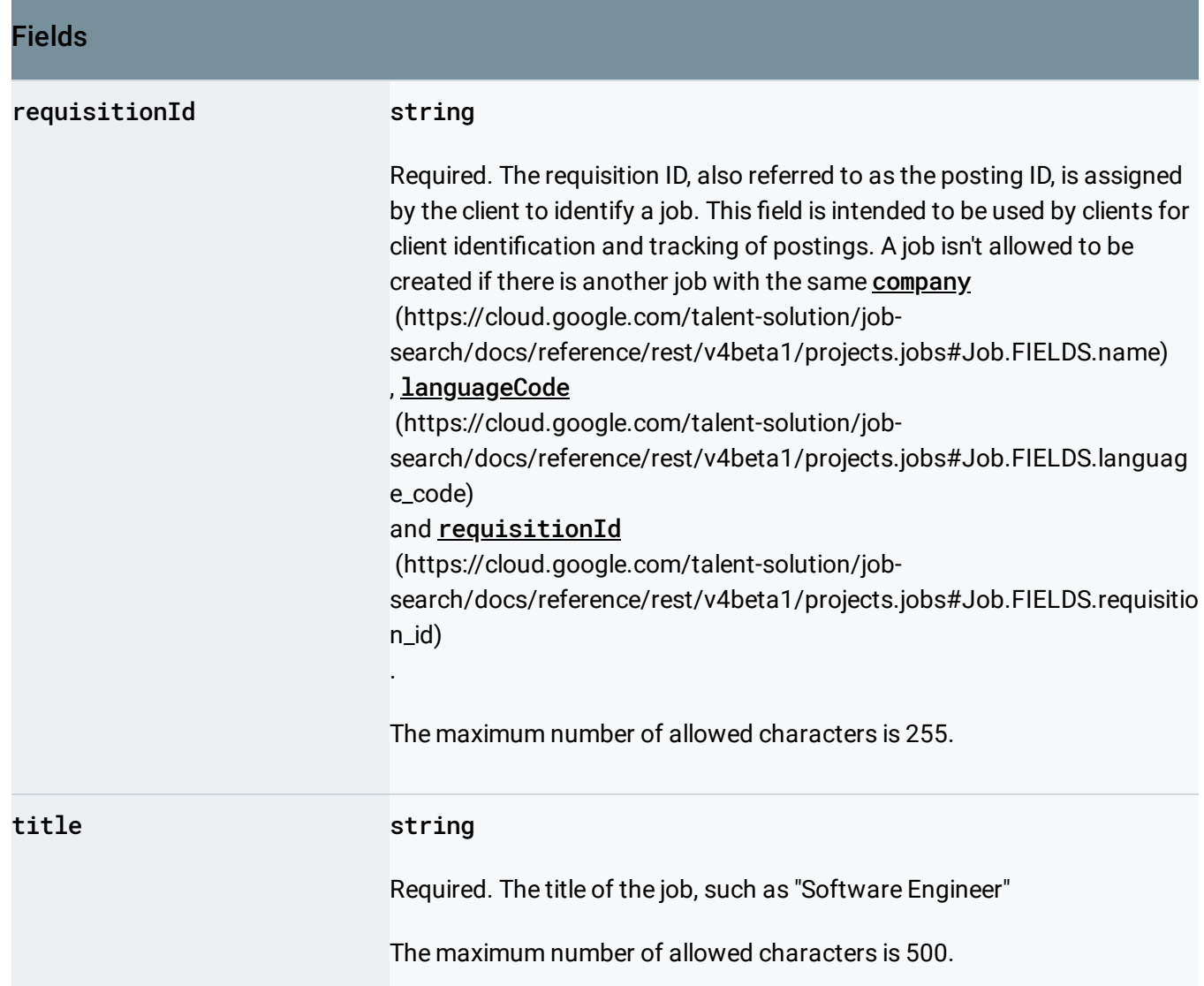

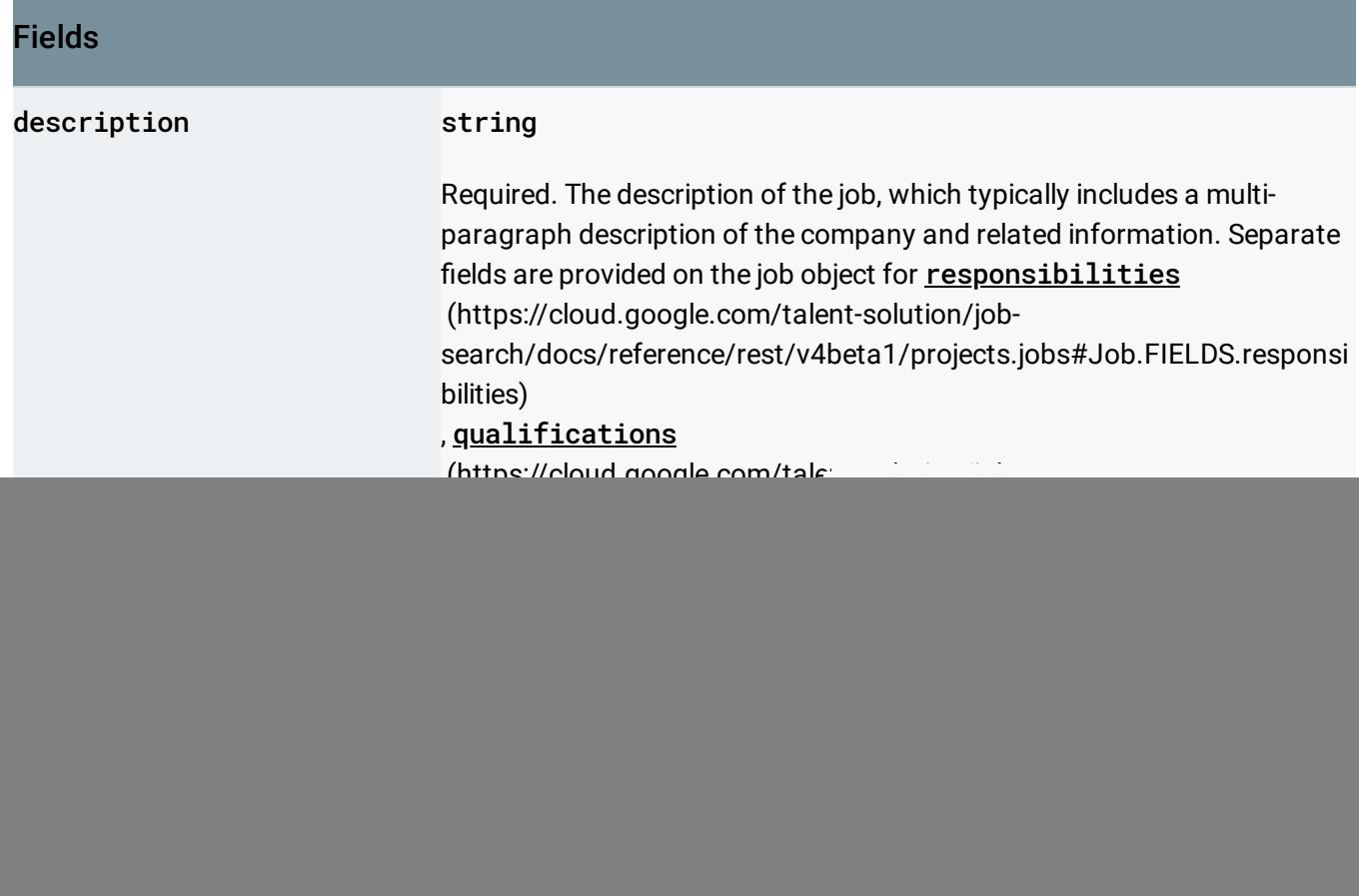

![](_page_5_Picture_345.jpeg)

![](_page_6_Picture_324.jpeg)

![](_page_7_Picture_228.jpeg)

![](_page_8_Picture_362.jpeg)

![](_page_9_Picture_262.jpeg)

![](_page_10_Picture_201.jpeg)

![](_page_11_Picture_281.jpeg)

![](_page_12_Picture_345.jpeg)

#### Fields

![](_page_13_Picture_584.jpeg)

Invalid timestamps are ignored, and treated as expire time not provided.

If the timestamp is before the instant request is made, the job is treated as expired immediately on creation. This kind of job can not be updated. And when creating a job with past timestamp, the **postingPublishTime** (https://cloud.google.com/talent-solution/job-

[search/docs/reference/rest/v4beta1/projects.jobs#Job.FIELDS.posting\\_](https://cloud.google.com/talent-solution/job-search/docs/reference/rest/v4beta1/projects.jobs#Job.FIELDS.posting_publish_time) publish\_time)

must be set before postingExpireTime

(https://cloud.google.com/talent-solution/job-

[search/docs/reference/rest/v4beta1/projects.jobs#Job.FIELDS.posting\\_](https://cloud.google.com/talent-solution/job-search/docs/reference/rest/v4beta1/projects.jobs#Job.FIELDS.posting_expire_time) expire\_time)

. The purpose of this feature is to allow other objects, such as

#### **Application**

(https://cloud.google.com/talent-solution/job-

search/docs/reference/rest/v4beta1/projects.tenants.profiles.applicatio ns#Application)

, to refer a job that didn't exist in the system prior to becoming expired. If you want to modify a job that was expired on creation, delete it and create a new one.

If this value isn't provided at the time of job creation or is invalid, the job posting expires after 30 days from the job's creation time. For example, if the job was created on 2017/01/01 13:00AM UTC with an unspecified expiration date, the job expires after 2017/01/31 13:00AM UTC.

If this value isn't provided on job update, it depends on the field masks set by UpdateJobRequest.update\_mask

(https://cloud.google.com/talent-solution/job-

[search/docs/reference/rest/v4beta1/projects.tenants.jobs/patch#body.r](https://cloud.google.com/talent-solution/job-search/docs/reference/rest/v4beta1/projects.tenants.jobs/patch#body.request_body.FIELDS.update_mask) equest\_body.FIELDS.update\_mask)

. If the field masks include jobEndTime

(https://cloud.google.com/talent-solution/job-

[search/docs/reference/rest/v4beta1/projects.jobs#Job.FIELDS.job\\_end\\_](https://cloud.google.com/talent-solution/job-search/docs/reference/rest/v4beta1/projects.jobs#Job.FIELDS.job_end_time) time)

, or the masks are empty meaning that every field is updated, the job posting expires after 30 days from the job's last update time. Otherwise the expiration date isn't updated.

![](_page_14_Picture_210.jpeg)

## Methods

### **batchCreate**

Begins executing a batch create jobs operation.

(https://cloud.google.com/talent-solution/job[search/docs/reference/rest/v4beta1/projects.tenants.j](https://cloud.google.com/talent-solution/job-search/docs/reference/rest/v4beta1/projects.tenants.jobs/batchCreate) obs/batchCreate)

![](_page_15_Picture_231.jpeg)

#### **Methods**

#### searchForAlert

(https://cloud.google.com/talent-solution/job[search/docs/reference/rest/v4beta1/projects.tenants.j](https://cloud.google.com/talent-solution/job-search/docs/reference/rest/v4beta1/projects.tenants.jobs/searchForAlert) obs/searchForAlert)

Searches for jobs using the provided SearchJobsRequest.

Except as otherwise noted, the content of this page is licensed under the Creative Commons Attribution 4.0 License

[\(https://creativecommons.org/licenses/by/4.0/\)](https://creativecommons.org/licenses/by/4.0/)*, and code samples are licensed under the Apache 2.0 License* [\(https://www.apache.org/licenses/LICENSE-2.0\)](https://www.apache.org/licenses/LICENSE-2.0)*. For details, see our Site Policies* [\(https://developers.google.com/terms/site-policies\)](https://developers.google.com/terms/site-policies)*. Java is a registered trademark of Oracle and/or its aliates.*

*Last updated September 13, 2019.*